# App Development & Modeling

BSc in Applied Computing

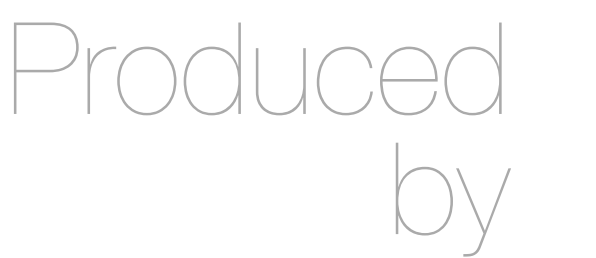

Eamonn de Leastar ([edeleastar@wit.ie\)](mailto:edleastar@wit.ie)

Department of Computing, Maths & Physics Waterford Institute of Technology

http://www.wit.ie

http://elearning.wit.ie

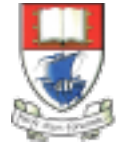

Waterford Institute of Technology INSTITIÚID TEICNEOLAÍOCHTA PHORT LÁIRGE

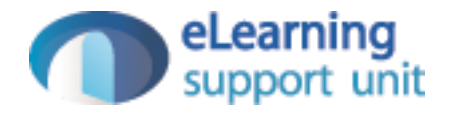

#### Javascript Part 1b

### Objects & Arrays

- The fundamental building blocks of java programs are
	- Object
	- Array
	- Functions

## Creating & Using Objects

- The simplest way to create an object is either through:
	- the *object constructor*
	- the shorthand syntax known as *object literal.*
- Objects are *unordered key/value pairs*.
	- The *key* is formally known as a property and the value can be any valid JavaScript type, even another object.
- To create or access a property on an object, we use
	- *dot notation*
	- *• bracket notation*

#### Creating Objects ...

**Object Constructor** 

 $var person1 = new Object;$ person1.firstName = "John"; person1.lastName = "Doe";

Object Literal

```
var person2 = 
{
   firstName: "Jane",
   lastName: "Doe"
};
```
## Using Objects...

Dot Notation

 person1.firstName = "John"; person1.lastName = "Doe";

 person['firstName'] = "Mary"; Bracket Notation | person['lastName'] = "Smith";

### Tracing Objects

• Object structure and contents can be explored in detail in Chrome Developer Tools

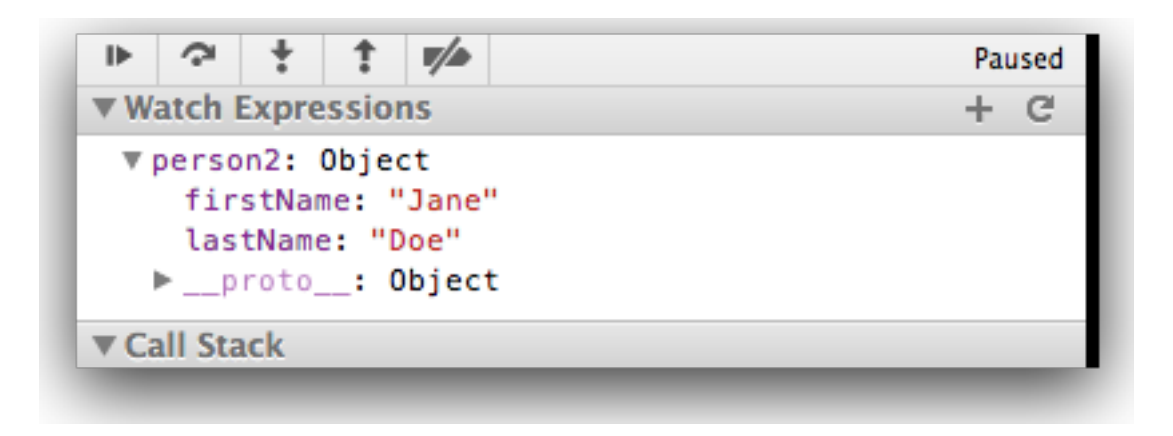

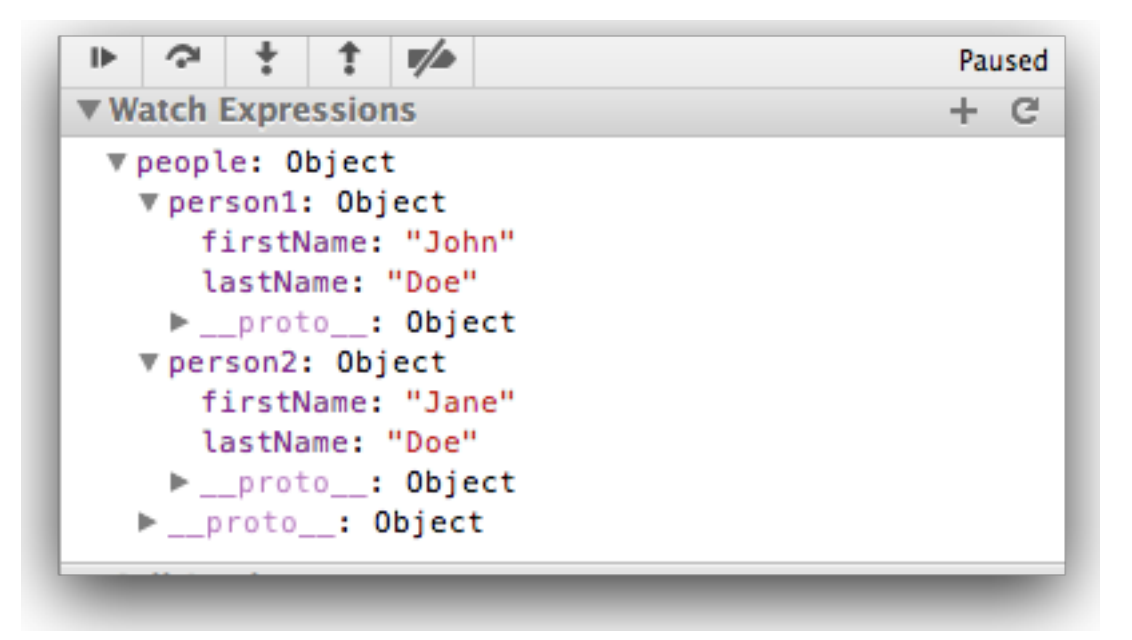

### Creating & Using Arrays

- Arrays are a type of object that are ordered by the index of each item it contains.
- The index starts at zero and extends to however many items have been added, which is a property of the array known as the "length" of the array.
- Similar to objects, an array can be created with the array constructor or the shorthand syntax known as array literal.

### Creating Arrays...

Array Constructor

var foo = new Array;

Array Literal

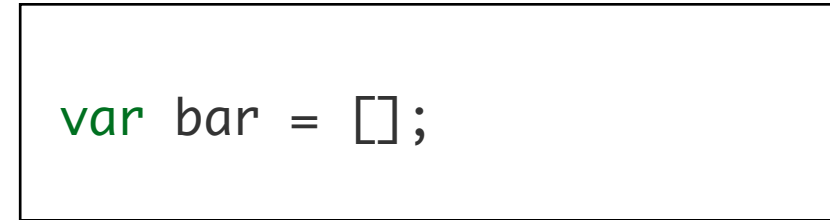

#### Creating Arrays with Dimensions

Array Constructor

var foo = new Array(100);

Array Literal

var bar =  $[100]$ ;

## Using Arrays...

- Insertion into arrays can be via:
	- **[**] notation (like Java)
	- Using 'push' which appends to the end of the array

```
var foo = [];
foo.push("a");
foo.push("b");
alert( foo[ 0 ] ); // => a
alert( foo[ 1 ] ); // => b
alert( foo.length ); \frac{1}{5} => 2
foo.pop();
alert( foo[ 0 ] ); // => a
alert( foo[ 1 ] ); \mathcal{V} \Rightarrow undefined
alert( foo.length ); // \Rightarrow 1
```
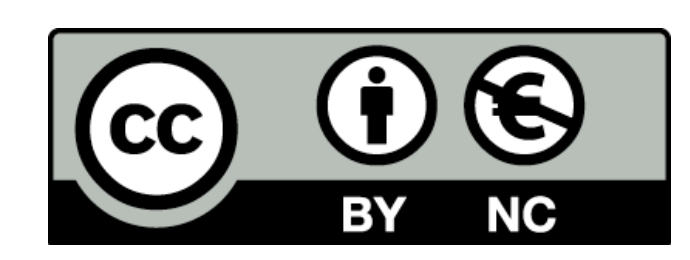

Except where otherwise noted, this content is licensed under a Creative Commons Attribution-NonCommercial 3.0 License.

For more information, please see http:// creativecommons.org/licenses/by-nc/3.0/

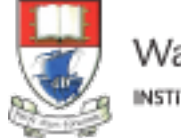

Waterford Institute of Technology INSTITIÚID TEICNEOLAÍOCHTA PHORT LÁIRGE

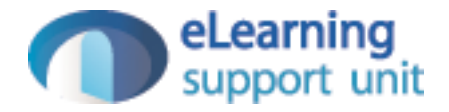